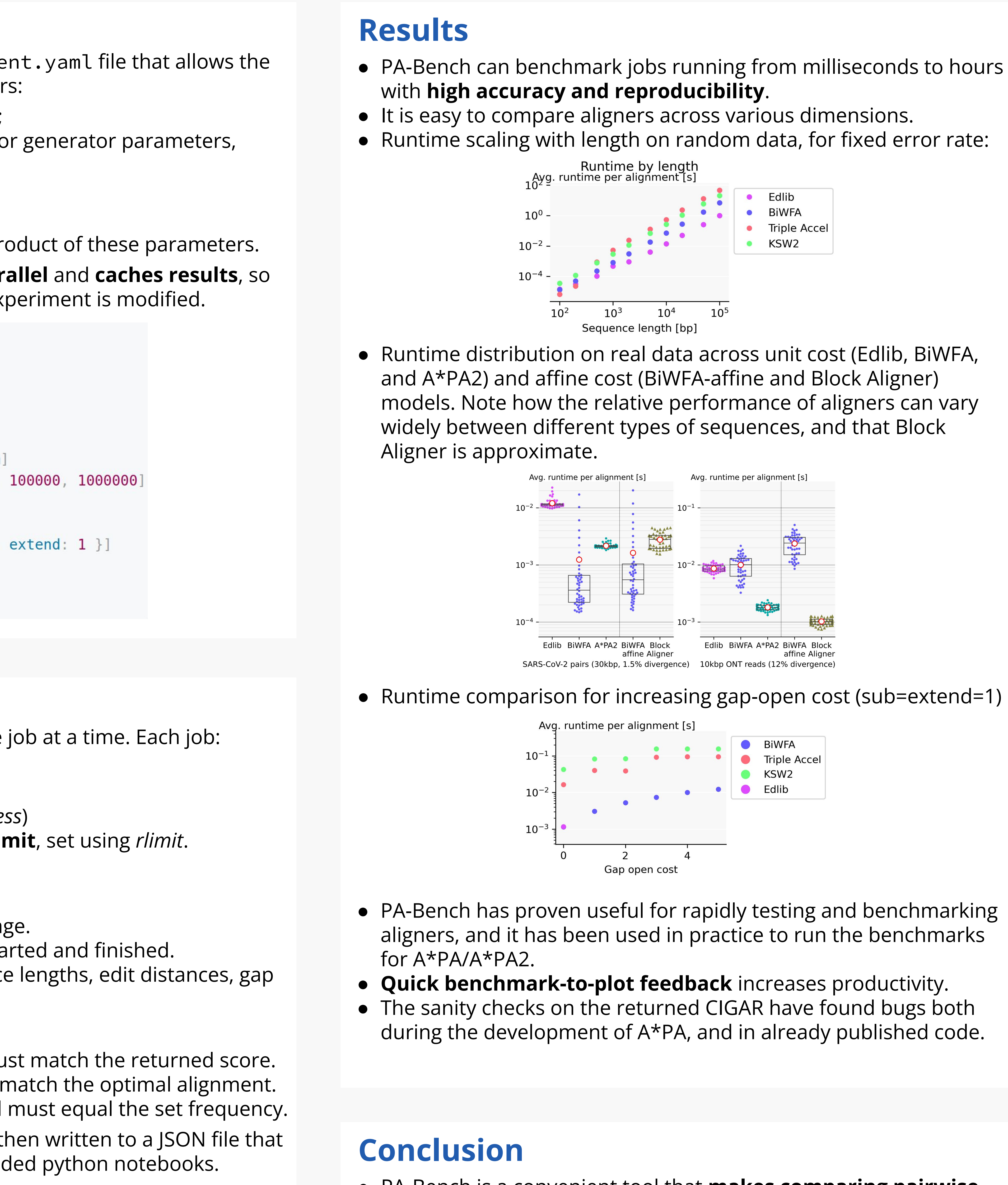

## **Introduction**

- Pairwise alignment using dynamic programming accounts for a significant fraction of the time spent in many bioinformatics pipelines, and many advancements are still being made.
- Alignment has diverse use-cases and different types of data:
- Read-to-read, read-to-genome, and genome-to-genome alignment
- Small indels, structural variation, repetitive regions.
- Different sequencing technologies (Illumina, PacBio, ONT).
- Generally, **benchmarking is hard**. Most papers have ad-hoc benchmarks that do not fairly capture the diversity of data faced by users, nor guarantee a fair and stable results.
- A scalable and comprehensive benchmark suite for aligners is missing.

- allows comparing existing and new methods on a wide variety of data;
- helps users to **find the right algorithm** for their data;
- provides a **uniform API** pa-wrapper via the Aligner trait.
- has a single **binary** pa-bin to call existing aligners.

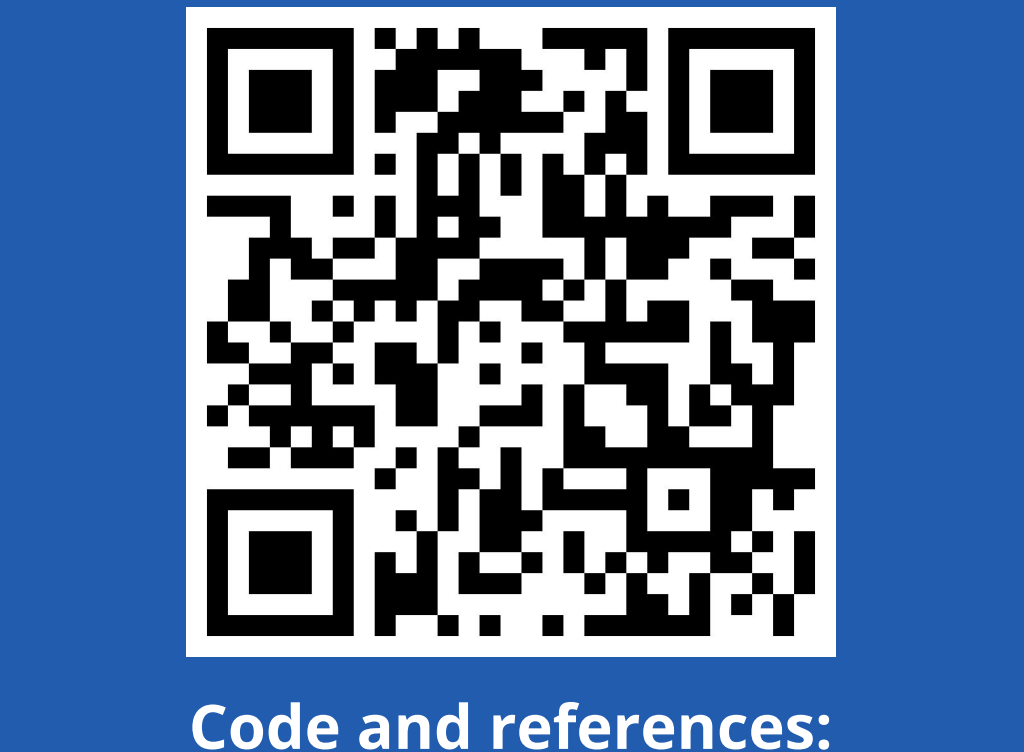

curiouscoding.nl/notes/pabench-poster/

### **PA-Bench**: A framework for benchmarking pairwise aligners **Ragnar Groot Koerkamp Daniel Liu** ETHzürich UCLA daniel.liu02@gmail.com

● PA-Bench is a convenient tool that **makes comparing pairwise**  ● Currently, PA-Bench only supports benchmarking global alignment of DNA sequences. Future work include semi-global, local, and e.g. sequence-to-graph alignment, in addition to

- **aligners easy** for developers and users
- continuously updated datasets.

@daniel\_c0deb0t

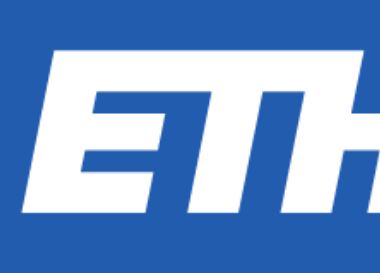

ragnar.grootkoerkamp@inf.ethz.ch @curious\_coding

### **Input**

PA-Bench's main input is an experiment.yaml file that allows the user to specify a number of parameters:

- the **time** and **memory limit** to use;
- the **datasets** to run on: a file, URL, or generator parameters,
- whether to compute a **traceback**,
- the **cost model** to use,
- the **aligners** to run.

**Jobs** are created from the cartesian product of these parameters. PA-Bench can run multiple **jobs in parallel** and **caches results**, so

that only new jobs are run when an experiment is modified.

- time limit: 1h mem limit: 32GiB datasets: - !Generated seed: 31415 error rates: [0.05] error models: [Uniform] lengths: [1000, 10000, 100000, 1000000] total size: 10000000 traces: [true]  $costs: [\{ sub: 1, open: 0, extend: 1 ]$ algos: - !Edlib - !Wfa

# **Methods**

**PA-Bench** is a rigorous benchmarking framework for pairwise alignment that:

The main component is a tool to orchestrate a set of jobs for benchmarking different aligners on different datasets. Currently supported are:

- **Parasail** [Daily 2016]
- **Edlib** [Šošić and Šikić 2017]
- **KSW2** [Li 2018, Suzuki and Kasahara 2018]
- **WFA/BiWFA** [Marco-Sola et. al. 2021, 2023]
- **Triple Accel** [Liu 2022]
- **Block Aligner** [Liu and Steinegger 2023]
- **A\*PA and A\*PA2** [Groot Koerkamp and Ivanov 2024, Groot Koerkamp 2024]

New aligners can be added easily by implementing the trait. Both exact and approximate methods are supported.

### **Output**

Benchmarking is done by running one job at a time. Each job:

- is run with a **fixed CPU frequency**;
- is **pinned** to its own thread;
- is run with **high priority** (low *niceness*)
- optionally has a **memory** or **time limit**, set using *rlimit*.

Many statistics are collected, such as:

- Wall, system and user time usage.
- Peak and increment of memory usage.
- The CPU frequency when the job started and finished.
- Dataset characteristics like sequence lengths, edit distances, gap lengths.

Results are automatically verified:

- The score of the returned CIGAR must match the returned score.
- For exact methods, the score must match the optimal alignment.
- The CPU frequency at start and end must equal the set frequency.

All results (statistics and outputs) are then written to a JSON file that can be parsed and plotted using provided python notebooks.

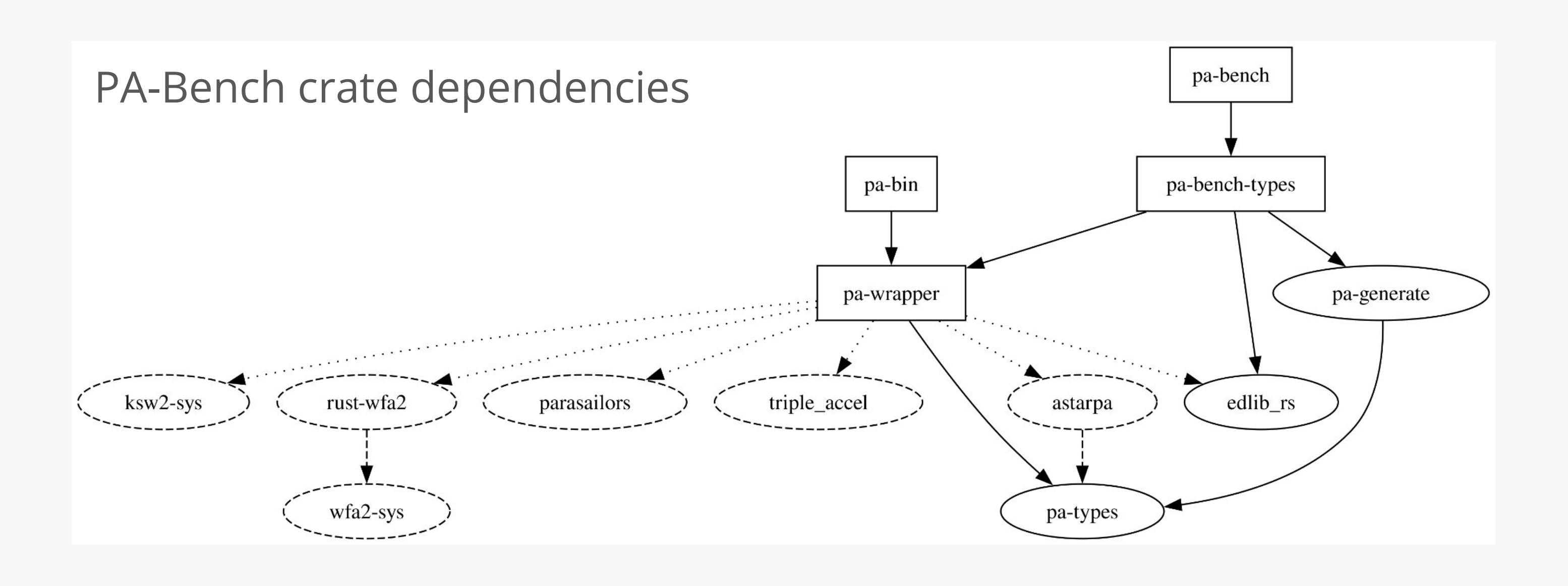